# **Estudio preliminar de accesibilidad en sitios web de**

# **noticias del NEA Argentino**

Juan José Acevedo<sup>1</sup>, Darío H. Hidalgo<sup>1</sup>, Sonia I. Mariño<sup>1,2</sup> y Maria V. Godoy<sup>1</sup>

**1** Departamento de Informática. Facultad de Ciencias Exactas y Naturales y Agrimensura.

<sup>9</sup> de Julio 1449. CP: 3400. Corrientes. Argentina. **<sup>2</sup>** Departamento de Ciencias de la Información. Facultad de Humanidades. Av. Las Heras 727.

CP: 3500. Resistencia. Argentina.

Universidad Nacional del Nordeste. juancy252@hotmail.com; dariohernanhidalgo@gmail.com; simarinio@yahoo.com; mvgodoy@exa.unne.edu.ar

**Resumen.** La aplicación de estándares para la construcción de sitios Web representa una forma de iniciar un proyecto innovador de desarrollo de software con posibilidades de crecimiento y perdurabilidad en el tiempo.

La iniciativa centrada en mejorar la accesibilidad WEB establecida por la WAI (Web Accessibility Initiative), tiene como objetivo definir las pautas que faciliten el acceso de las personas con discapacidad (visuales, auditivas, motrices y cognitivas o relacionadas con el lenguaje) o aquellos colectivos (personas de edad avanzada, medios rurales, niños de escasos recursos, etc.) afectados por el desconocimiento o falta de acceso a las TIC.

Se estudiaron y analizaron diez de los doce procedimientos especificados por Segovia sobre las normas WAI, en sitios web de noticias de las provincias del NEA: Corrientes, Chaco, Misiones y Formosa.

La metodología aplicada consistió en: i) seleccionar sitios de noticias ii) aplicar los procedimientos seleccionados a cada uno de los sitios web, iii) sistematizar y procesar los datos, iv) analizar los resultados y elaborar conclusiones y/o recomendaciones.

La sistematización de los datos relevados permitirá elaborar una propuesta de modificación o superación de los aspectos tratados. A modo de conclusión preliminar se considera que en los sitios de la región NEA escasamente se aplican los conceptos de accesibilidad. Podría suponerse como consecuencia del desconocimiento de estos conceptos y pautas diseñadas por la W3C.

**Palabras claves**: accesibilidad WEB, WAI, región NEA

#### **1. Introducción**

La aplicación de estándares para la construcción de sitios Web representa una forma de iniciar un proyecto innovador de desarrollo de software con posibilidades de crecimiento y perdurabilidad en el tiempo.

La propuesta centrada en mejorar la accesibilidad WEB es dictada por el W3C o Consorcio W3C [1], a través de la Iniciativa para la Accesibilidad a la Web (WAI o Web Accessibility Initiative) [6]. Su objetivo es definir las pautas que faciliten el acceso de las personas con discapacidad a los contenidos WEB mejorando las herramientas para evaluar y reparar la accesibilidad y por consiguiente el diseño de dichos entornos.

La accesibilidad Web engloba muchos tipos de discapacidades, incluyendo problemas visuales, auditivos, físicos, cognitivos, neurológicos y del habla. Por otro lado no se debe olvidar otras discapacidades no oficiales como la derivada de la tecnología (falta de acceso o equipamiento adecuado) o el desconocimiento de la tecnología (colectivo de personas de edad avanzada, medios rurales, niños, etc). Como lo expresa [6], actualmente, la mayoría de los sitios Web y los sistemas de software desarrollados en entorno Web presentan barreras de accesibilidad.

Con el objeto de contribuir a la inclusión de ese sector social, como usuarios de Internet y como difusores de conocimiento en concordancia con las organizaciones que regulan la WWW, es importante concientizar a los desarrolladores de software y a las empresas acerca de la necesidad de avanzar en este aspecto; con sitios accesibles a más personas y que funcionen en cualquier dispositivo con acceso a Internet.

Las normas WAI se aplican en pro de cambiar el desarrollo para asegurar "que la interfaz de usuario sea operable", definir la forma como navegadores, reproductores multimedia y otros "agentes de usuario" deberían apoyar la accesibilidad para las personas con discapacidades y trabajar con tecnologías de asistencia.

Según Segovia [7] para determinar la accesibilidad de un sitio web se debe "probarlo" o revisarlo. Propone un conjunto de procedimientos, enumerados a continuación: i) Revisar la página – o sitio - con, al menos, un validador automático de accesibilidad. ii) Revisar manualmente los posibles problemas de accesibilidad que no puedan ser testeados por los validadores automáticos. iii) Navegar la página – o sitio - con distintos navegadores, desde diversos sistemas operativos (incluyendo navegadores visuales, parlantes, textuales, WebTV, teléfonos celulares, PDA's, etc.) y desde distintos hardware. iv) Revisar el uso del color en la página – o sitio -. v) Navegar la página – o sitio - con las imágenes deshabilitadas, es decir determinar si Proporciona texto alternativo para elementos no textuales (imágenes, elementos incrustados, animaciones, videos). vi) Navegar la página – o sitio - con el sonido desconectado. vii) Navegar la página – o sitio - con Javascript deshabilitado. viii) Navegar la página – o sitio - con applets de Java deshabilitado. ix) Navegar la página – o sitio - sólo con el teclado, sin el mouse. x) Revisar el código de la página – o sitio – verificando su válidez. xi) Navegar la página – o sitio – con computadoras antiguas. xii) Testear las páginas – o sitio – navegando usuarios que presenten alguna discapacidad.

El trabajo presentado forma parte de una investigación más amplia centrada en el estudio de sitios Web de la región NEA de Argentina, con el fin de evaluarlos y promover el desarrollo de sitios de calidad y orientados a todos los usuarios. En este trabajo se aplicaron diez de los procedimientos especificados por Segovia, evaluando sitios web de noticias pertenecientes a las provincias del NEA: Corrientes, Chaco, Misiones y Formosa.

### **2. METODOLOGIA**

En esta sección, se menciona la metodología aplicada en el desarrollo del presente trabajo:

- Relevamiento de proyectos similares desarrollados para otras zonas como lo mencionan Segovia [7] o González Flórez [3].
- Profundización del marco teórico referido al tema. Se recurrió como fuente de datos a documentos y herramientas proporcionados por la W3C [1] y otros autores que abordaron el tema.
- Revisión y selección de sitios web de noticias de la región. Para cada una de las provincias del NEA Argentino, se seleccionó un sitio web de noticias.
- Selección de validadores automáticos disponibles en la web. Se utilizaron las siguientes herramientas: HERA [4], EXAMINATOR [2] y MARKUP VALIDATION SERVICE [5]. Las fases de esta etapa consistieron en:
	- o Estudio de las funcionalidades de cada validador y determinación de los tipos de errores, los que fueron identificados y agrupados en tres prioridades: i) **HERA**. Utilidad para revisar la accesibilidad de las páginas web de acuerdo con las recomendaciones de las *Directrices de Accesibilidad para el Contenido Web 1.0* (WCAG 1.0). ii) **EXAMINATOR.** Es un validador en línea, de muy simple uso, que ofrece la característica de emitir un "puntaje de accesibilidad". iii) **MARKUP VALIDATION SERVICE**. El una práctica herramienta de validación del lenguaje de marcas HTML proporcionada por el W3C.
	- o Utilización de las herramientas disponibles en la web. Se aplicó cada herramienta validadora a cada sitio seleccionado.
	- o Sistematización y análisis de los datos. Los resultados proporcionados por los validadores automáticos fueron sistematizados, con la finalidad de analizar el estado del arte actual de la aplicación de la usabilidad, y proponer y elaborar posteriores estudios a partir de los resultados obtenidos.
- Se atendieron los aspectos mencionados en el segundo, tercero y del quinto al noveno procedimientos de los planteados por Segovia [7]. Estudiados y evaluados éstos, se confeccionó una tabla registrando la mayoría de los ítem mencionados. Asimismo, se distinguieron hardware y navegadores utilizados en la evaluación de los sitios. Se utilizaron equipos con las siguientes características: i) Notebook Lenovo (Procesador Pentium dual-core 2.20 GHz, 2 GB Ram), ii) Notebook Hewlett-Packard HPdv6000 (Procesador Pentium dual-core 1.60 GHz, 1 GB Ram), iii) SmartPhone LG KM900.
- El procedimiento mencionado en décimo lugar se obvió, los datos se obtuvieron con la utilización de los validadores automáticos.
- Para evaluar el procedimiento décimo primero, se atendieron a los aspectos citados por Segovia [7] referente a la navegación de los sitios.
- No se trataron en este trabajo el cuarto y décimo segundo procedimiento, los que serán abordados en un posterior desarrollo.

#### **3. RESULTADOS**

Se consideraron los aspectos más relevantes mediante la aplicación de los procedimientos de accesibilidad definidos por Segovia [7].

En referencia al *primer procedimiento*, se menciona que algunos muestran un número considerable de errores de sintaxis, arrastrados en cascada desde las primeras secciones del código.

De las tres herramientas utilizadas, MARKUP VALIDATION SERVICE proporcionado por la W3C específica, un mayor número de errores de código. Los otros dos validadores disponen de un análisis adicional referente a las prioridades que se cumplen y aquellas que no, y los obstáculos que impiden la accesibilidad en los sitios. Asimismo, la herramienta Hera genera un informe de los aspectos a revisar manualmente. Por su parte EXAMINATOR presenta los resultados de su validación a través de una clasificación especificada como "barreras, obstáculos y ruidos de la accesibilidad", éstas prioridades fueron expuestas en las tablas de resultados 1.1 y 1.2.

Entre las similitudes encontradas se mencionan: i) las tres herramientas se centran en los criterios definidos por las normas WAI, básicamente generan similares resultados, en algunos casos con mayor precisión y en otros son generalizados. ii) son de fácil utilización y no requieren de una instalación en la computadora personal, el análisis de los sitios es un proceso en-línea.

La tabla 1 resume las prioridades no cumplidas detectadas utilizando los validadores. En ella se exponen los criterios principales y más relevantes de cada caso. Las referencias indican: P-1: PRIORIDAD 1 de W3C; P -2: PRIORIDAD 2 W3C : P-3: PRIORIDAD 3 W3C.

|                   | <b>MARKUP</b>                                                                                                    | <b>HERA</b>                                                       | <b>EXAMINATOR</b>                              |
|-------------------|----------------------------------------------------------------------------------------------------|-------------------------------------------------------------------|------------------------------------------------|
|                   | VALIDATION                                                                                                    |                                                                   |                                                |
|                   | <b>SERVICE</b>                                                                                                    |                                                                   |                                                |
| <b>SITIO DE</b>   | <no declaración<="" hay="" th=""><th><b>PRIORIDAD 1</b></th><th>Barreras a la</th></no>                           | <b>PRIORIDAD 1</b>                                                | Barreras a la                                  |
| <b>CORRIENTES</b> | DOCTYPE.                                                                                                    | No proporciona                                                    | accesibilidad                                  |
|                   | <se observan<="" th=""><th>imágenes con textos</th><th><no proporciona<="" se="" th=""></no></th></se>            | imágenes con textos                                               | <no proporciona<="" se="" th=""></no>          |
|                   | problemas de margen                                                                                               | alternativos, ni los                                              | ningún contenido                               |
|                   | de la página.                                                                                                    | elementos                                                         | alternativo para los                           |
|                   | Existen elementos                                                                                                 | incrustados                                                       | elementos incrustados,                         |
|                   | flash no permitidos.                                                                                              | $<$ No<br>de l<br>uso                                             | elementos Flash, ni                            |
|                   | El código HTML                                                                                                    | contenidos                                                        | texto alternativo en las                       |
|                   | contiene errores                                                                                                  | equivalentes<br>para                                              | imágenes <b>P</b> -1                           |
|                   | <el css<="" código="" th=""><th>contenido dinámico.</th><th><los enlaces="" se<="" sólo="" th=""></los></th></el> | contenido dinámico.                                               | <los enlaces="" se<="" sólo="" th=""></los>    |
|                   | contiene errores, se                                                                                              | <no existen="" mapas<="" th=""><th>activan a través de</th></no>  | activan a través de                            |
|                   | arrastran en cascada.                                                                                             | de imágenes.                                                      | scripts. P-1                                   |
|                   | <todas imágenes<="" las="" th=""><th><b>PRIORIDAD 2</b></th><th><math>\leq</math>Se usan manejadores</th></todas> | <b>PRIORIDAD 2</b>                                                | $\leq$ Se usan manejadores                     |
|                   | no contienen                                                                                                    | $\leq$ No existe un tipo                                          | de eventos exclusivos                          |
|                   | descripciones.                                                                                                    | de declaración DTD.                                               | del ratón P-2                                  |
|                   | $<$ Los link se                                                                                                   | código<br><b>CSS</b><br><el< th=""><th>Obstáculos a la</th></el<> | Obstáculos a la                                |
|                   | encuentran fuera del                                                                                              | tiene errores.                                                    | accesibilidad                                  |
|                   | contexto en el código                                                                                             | <utiliza<br>eventos</utiliza<br>                                  | <el css<="" código="" de="" las="" th=""></el> |

**Tabla 1.** Evaluación de normas de accesibilidad de sitios de la región mediante uso de validadores automáticos. Prioridades no cumplidas.

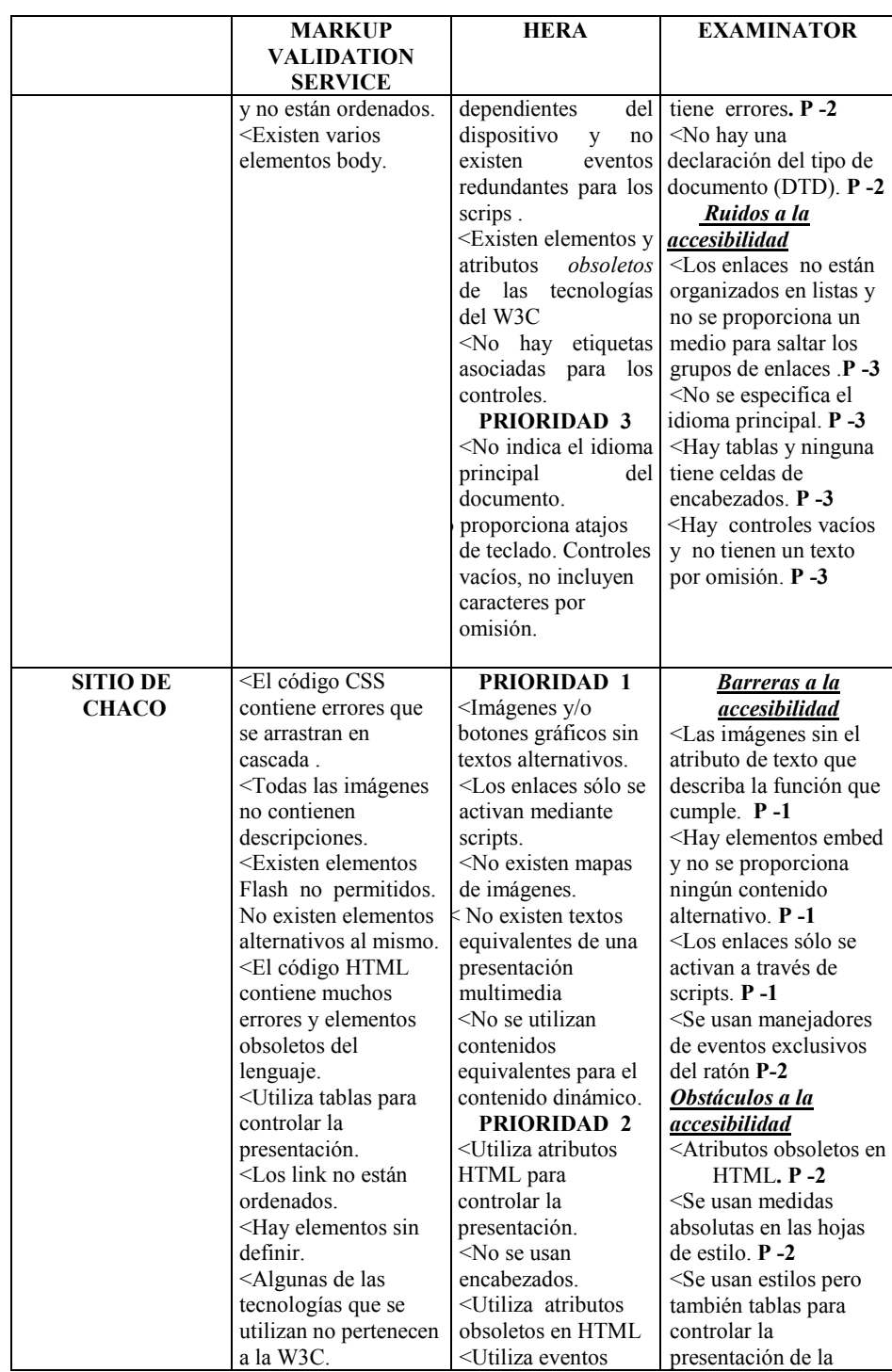

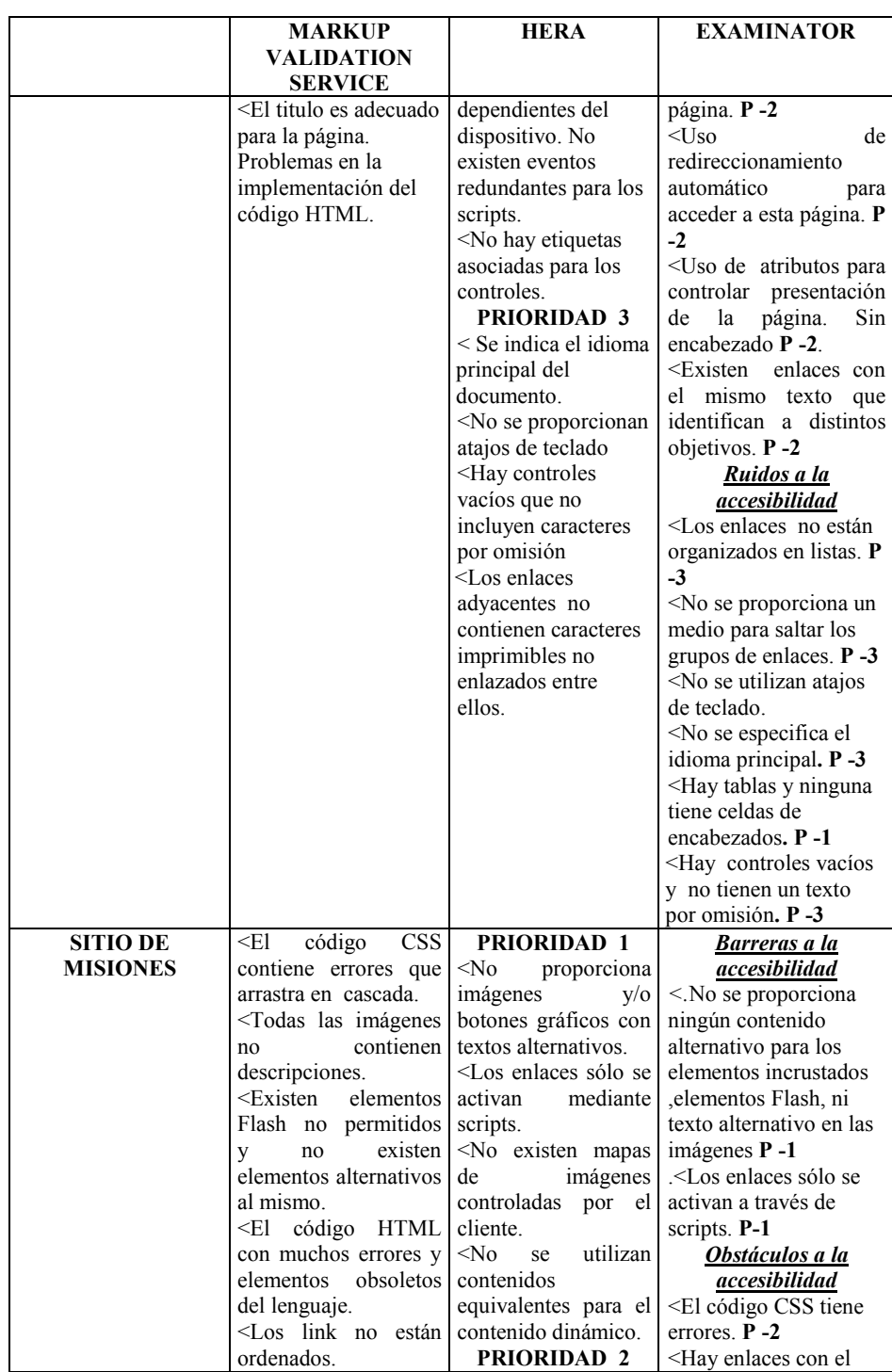

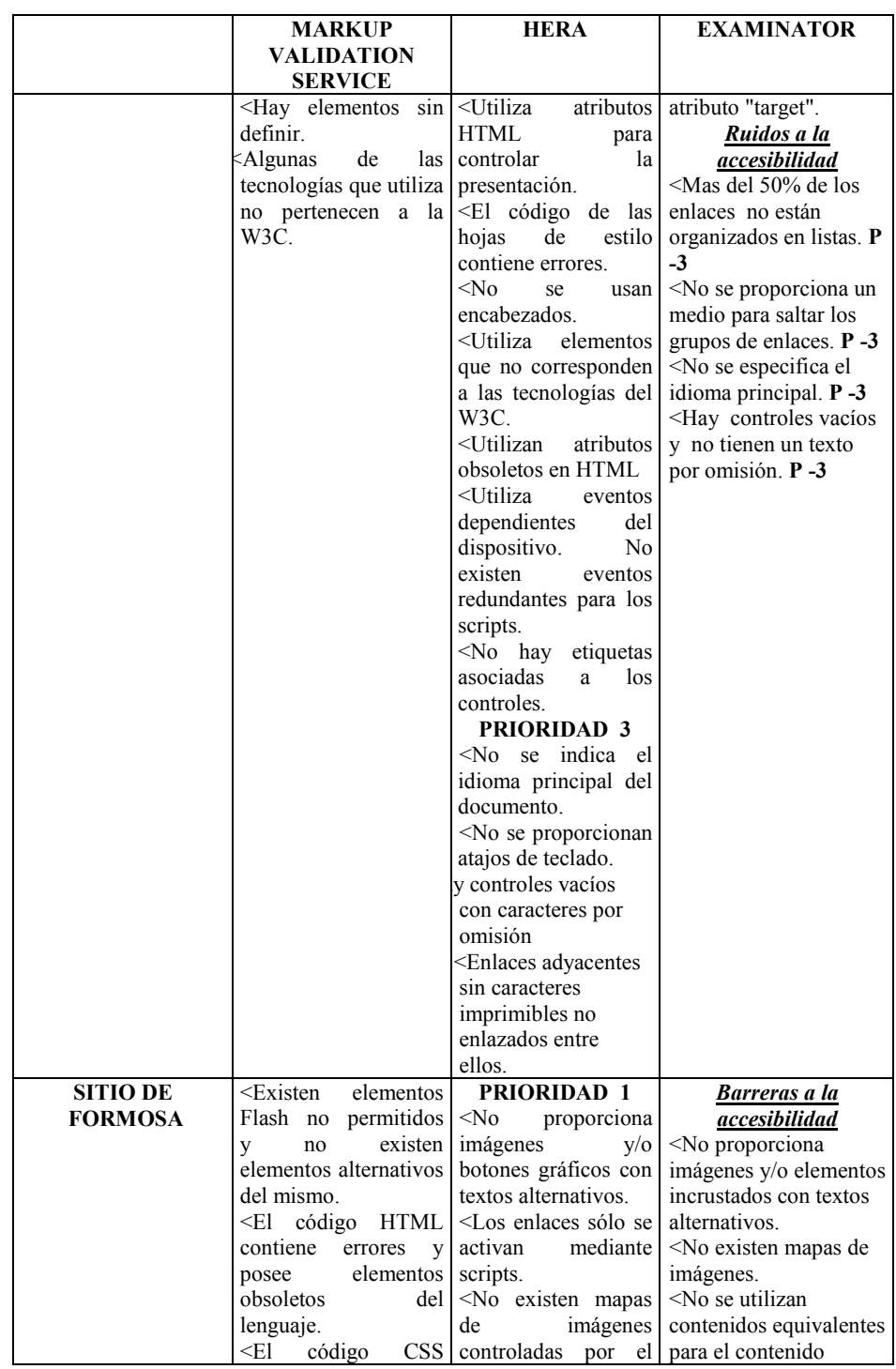

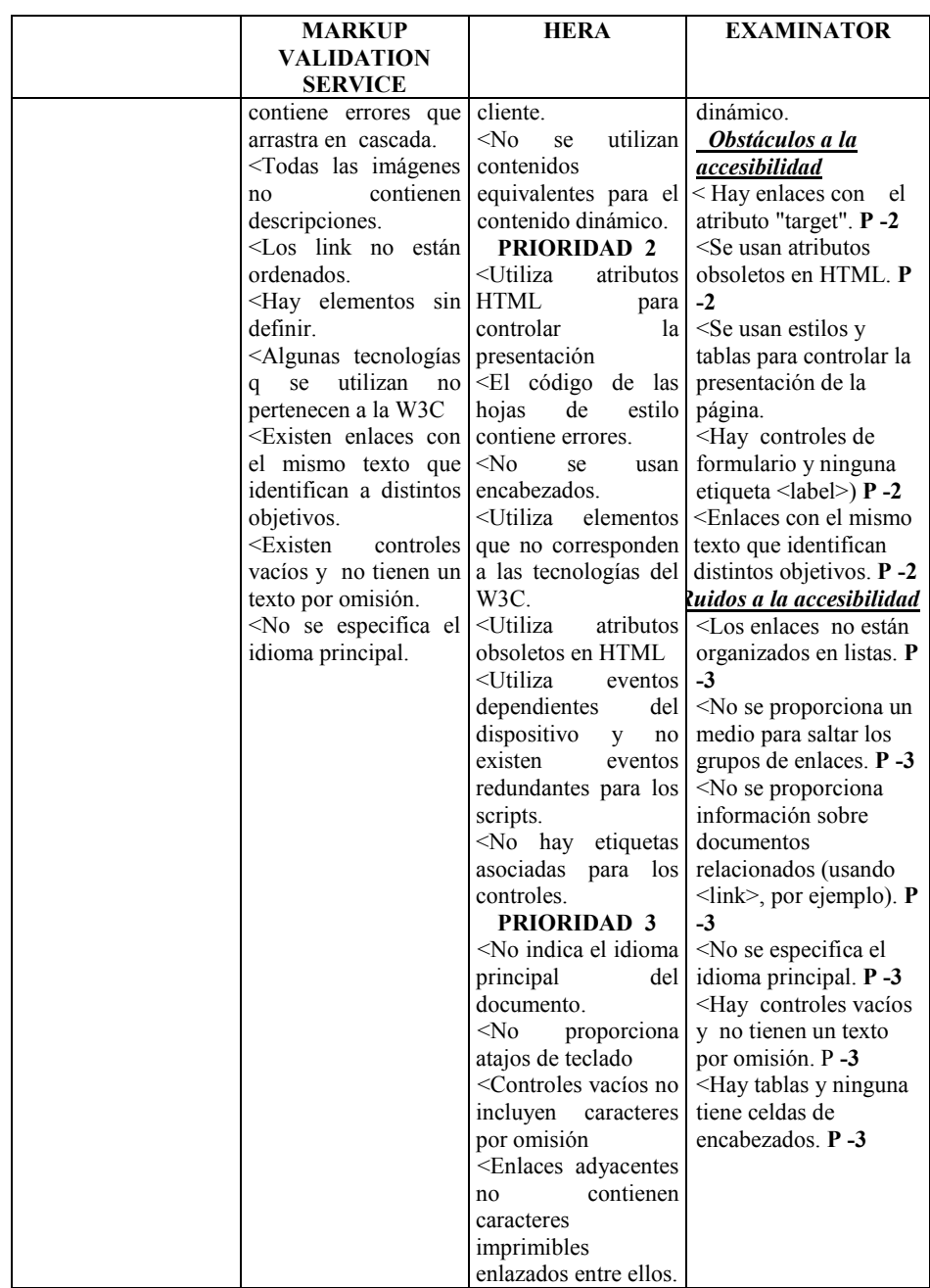

La sistematización de los datos en los sitios analizados determinó como aspectos relevantes: i) prevalecencia de errores de "prioridad 1", dado que ninguno de los sitios referenciados brinda una página alternativa (propuesta más simple de las pautas WAI). ii) uso de elementos Flash, elementos incrustados e imágenes sin alternativas para el acceso a otros recursos de información, iii) errores de código HTML, generalmente debido al uso de elementos y atributos obsoletos del lenguaje y el empleo de tecnologías ajenas a W3C. iv) escaso empleo de hojas de estilos para controlar el diseño homogéneo de los sitios. Con respecto a la navegación, empleando distintos equipamientos de hardware y software, éstos no se encuentran preparados para ser accedidos por diferentes navegadores o sistemas operativos. Se determinó que al emplear navegadores diferentes de Mozilla Firefox o Internet Explorer, la presentación en general y las opciones habilitadas en cada sitio no están totalmente disponibles, pareciendo que éstos actúan con cierta "inteligencia" ante la falta de aplicación de algunos criterios.

Las tablas 2 a 6 resumen los resultados obtenidos con la implementación de los procedimientos 2, 3 y 5 a 9 definidos por Segovia [7] para el sitio seleccionado de la Provincia de Corrientes. La tabla 5 ilustra los resultados al utilizar otro equipo, mientras que la tabla 6 los obtenidos empleando un celular. Se emplearon diferentes navegadores. En las tablas, los procedimientos evaluados pueden asumir los valores: SI, No, N/A (No Aplicable).

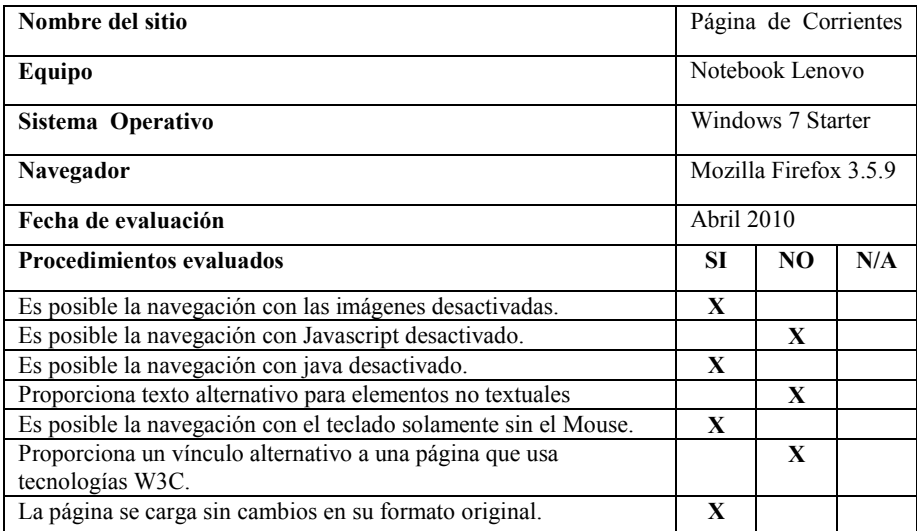

**Tabla 2**. Evaluación de sitio de la Provincia de Corrientes. Navegador Mozilla Firefox 3.5.9.

Las tablas 7 a 11 resumen los resultados obtenidos con la implementación de los procedimientos 2,3 y 5 a 9 definidos por Segovia [7] para el sitio seleccionado de la Provincia del Chaco. La tabla 10 ilustra los resultados al utilizar otro equipo mientras que la tabla 11 los resultados obtenidos desde un celular. Se utilizaron diferentes navegadores. En las tablas, los procedimientos evaluados pueden asumir los valores: SI, No, N/A (No Aplicable).

**Tabla 3.** Evaluación de sitio de la Provincia de Corrientes. Navegador Internet Explorer 8

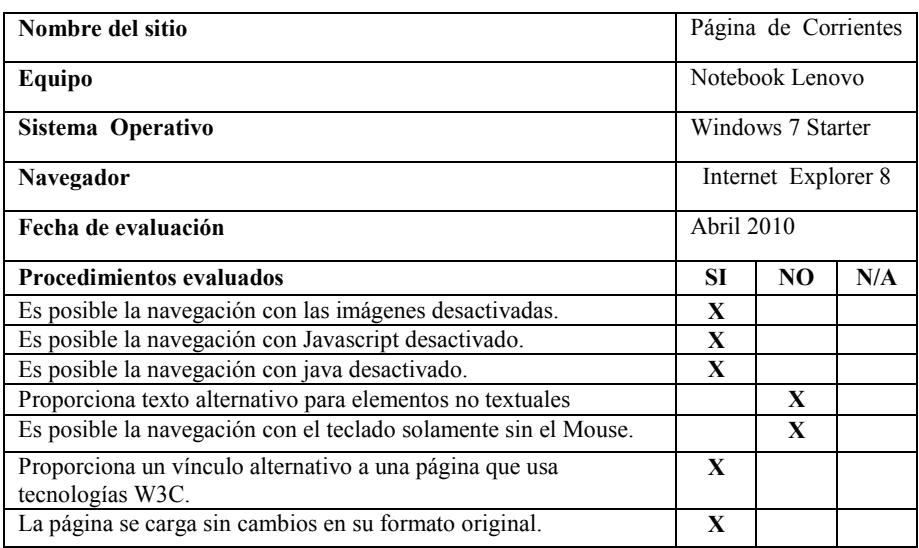

**Tabla 4.** Evaluación de sitio de la Provincia de Corrientes. Navegador: Opera v. 10.50

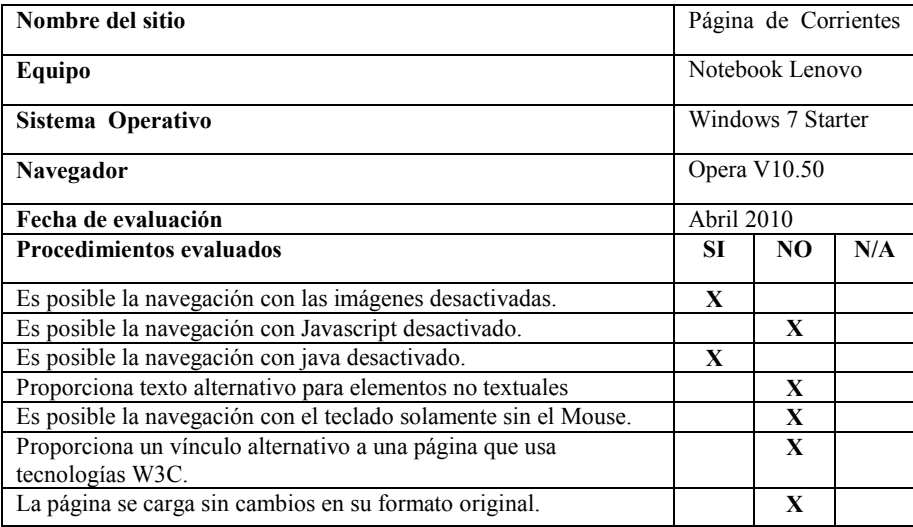

**Tabla 5**. Evaluación de sitio de la Provincia de Corrientes. Navegador: Internet 7.0 . en un equipo diferente.

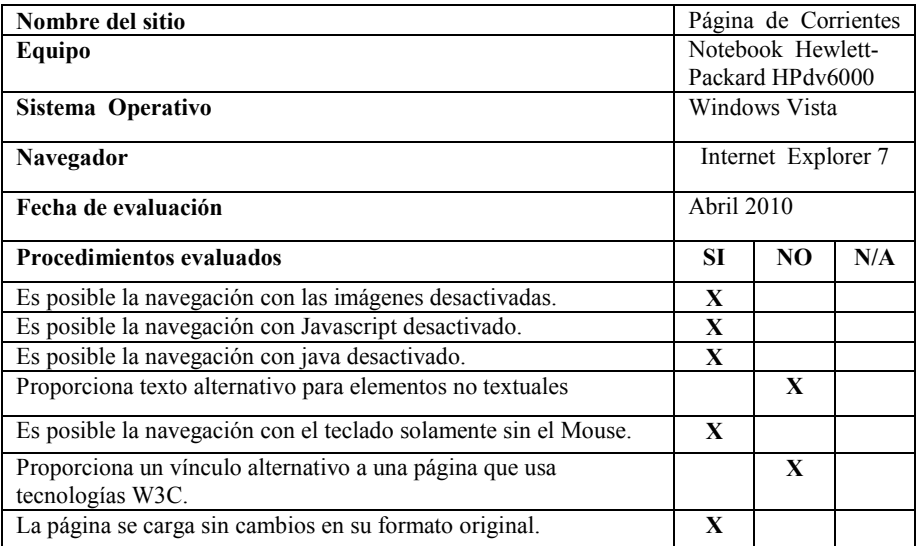

**Tabla 6**. Evaluación de sitio de la Provincia de Corrientes utilizando un equipo celular.

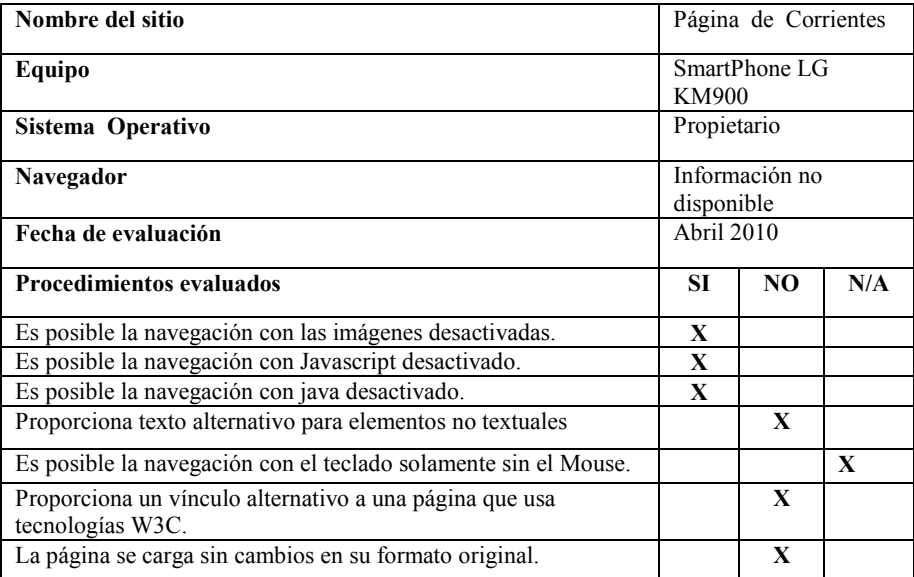

**Tabla 7**. Evaluación de sitio de la Provincia de Chaco. Navegador Mozilla Firefox 3.5.9.

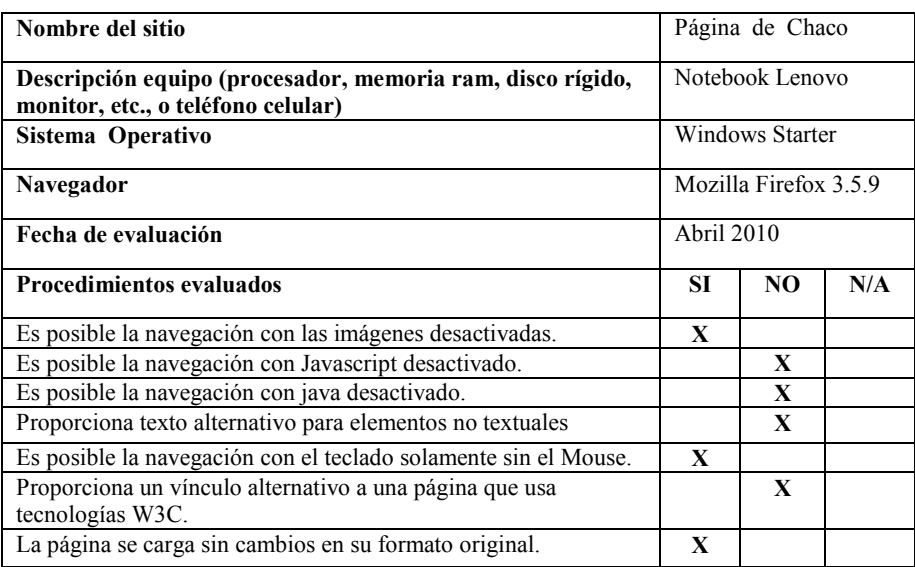

**Tabla 8.** Evaluación de sitio de la Provincia de Chaco. Navegador Internet Explorer 8

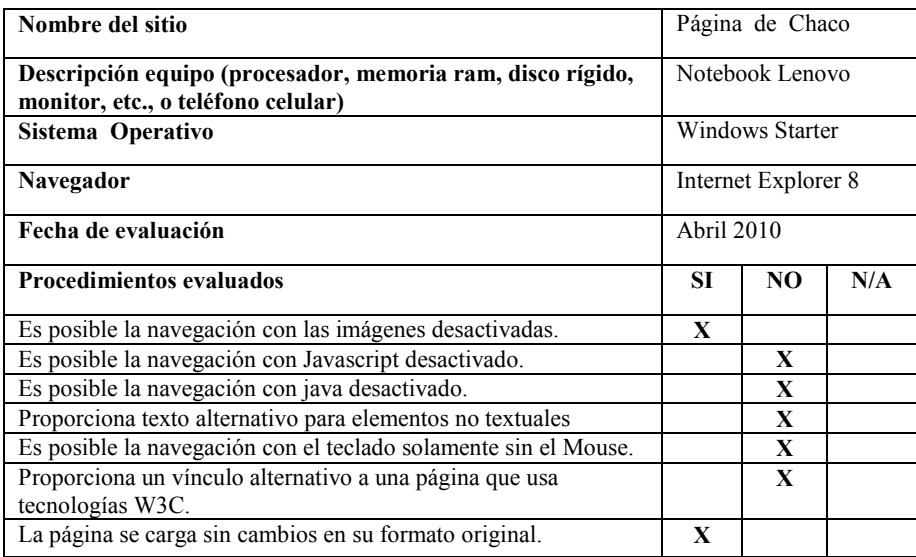

Las tablas 12 a 16 resumen los resultados obtenidos con la implementación de los criterios 2, 3 y 5 a 9 definidos por Segovia [7] para el sitio seleccionado de la Provincia de Misiones. La tabla 15 ilustra los resultados al utilizar otro equipo personal mientras que la tabla 16 los resultados obtenidos desde un celular. Se utilizaron diferentes navegadores. En las tablas, los procedimientos evaluados pueden asumir los valores: SI, No, N/A (No Aplicable).

**Tabla 9.** Evaluación de sitio de la Provincia de Chaco. Navegador: Opera version 10.50

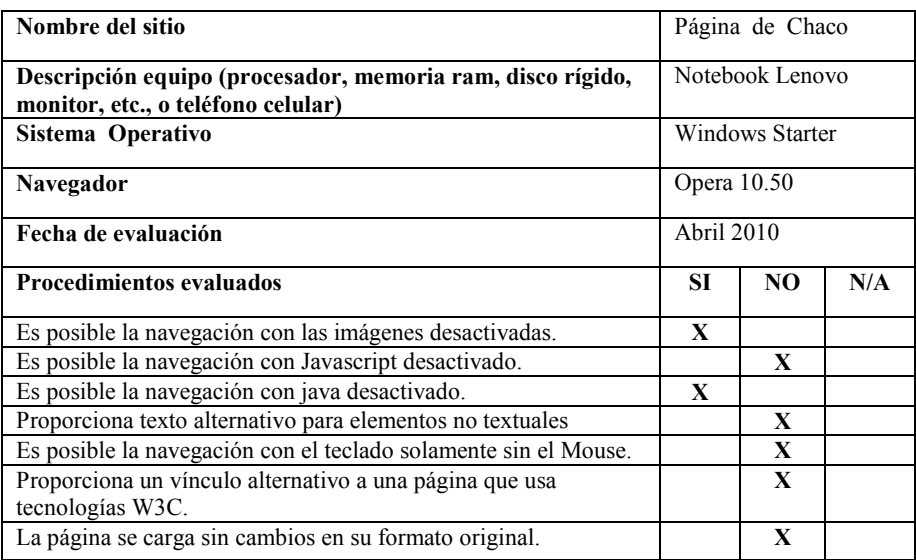

**Tabla 10**. Evaluación de sitio de la Provincia de Chaco. Navegador: Internet 7.0 en un equipo diferente.

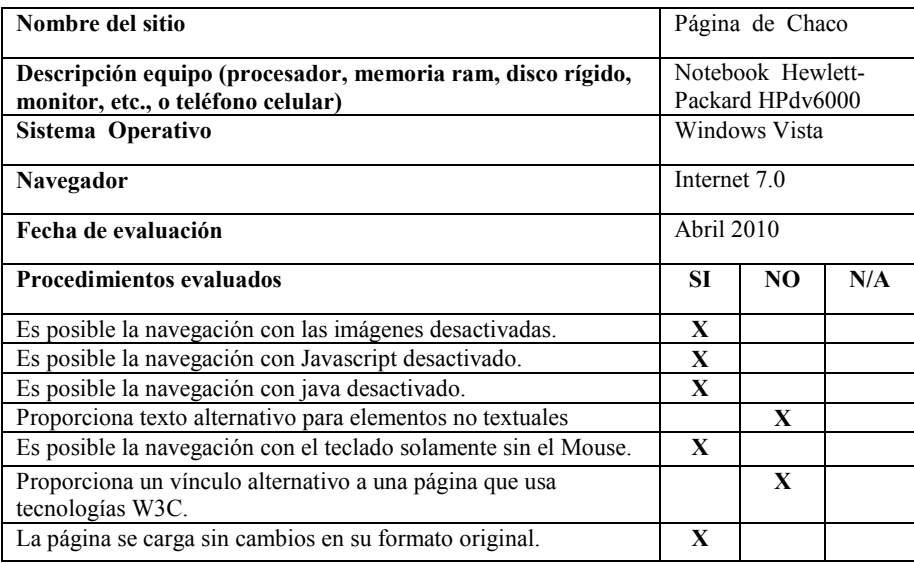

**Tabla 11**. Evaluación de sitios de la Provincia de Chaco utilizando un equipo celular.

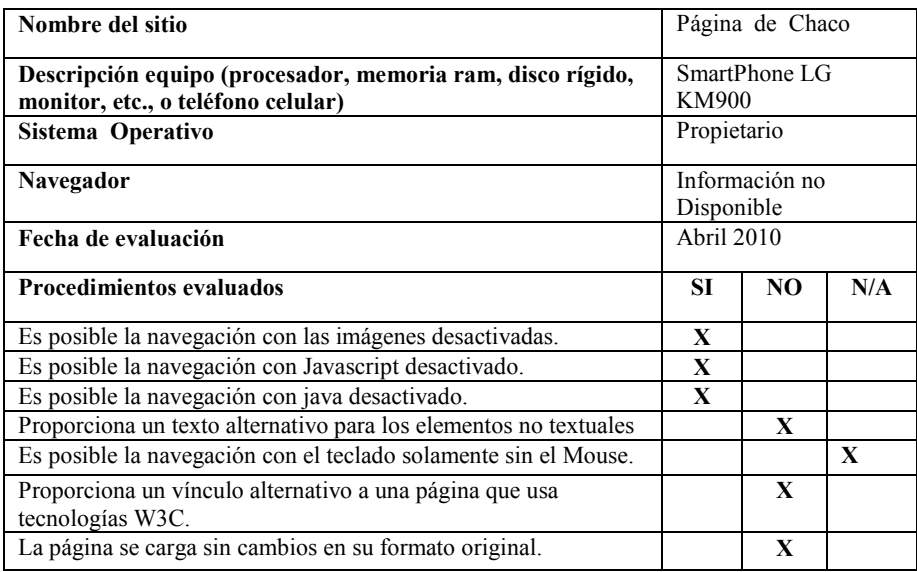

**Tabla 12**. Evaluación de sitio de la Provincia de Misiones. Navegador Mozilla Firefox 3.5.9.

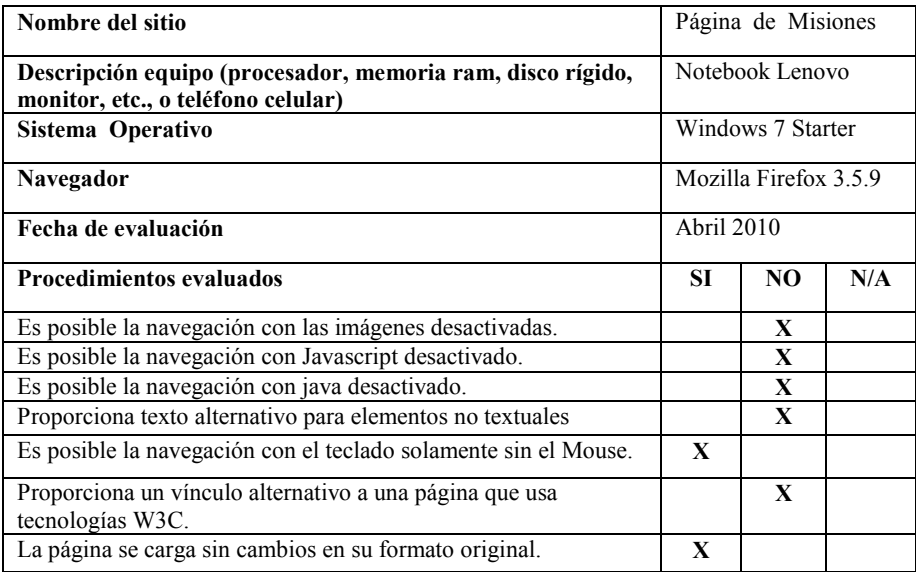

**Tabla 13**. Evaluación de sitio de la Provincia de Misiones. Navegador Internet Explorer 8

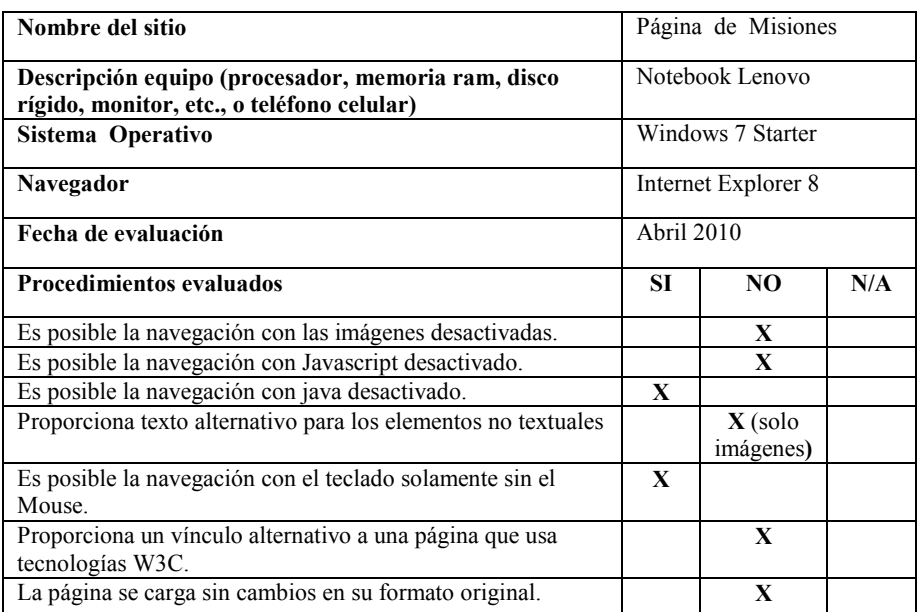

**Tabla 14**. Evaluación de sitio de la Provincia de Misiones. Navegador: Opera versión 10.50

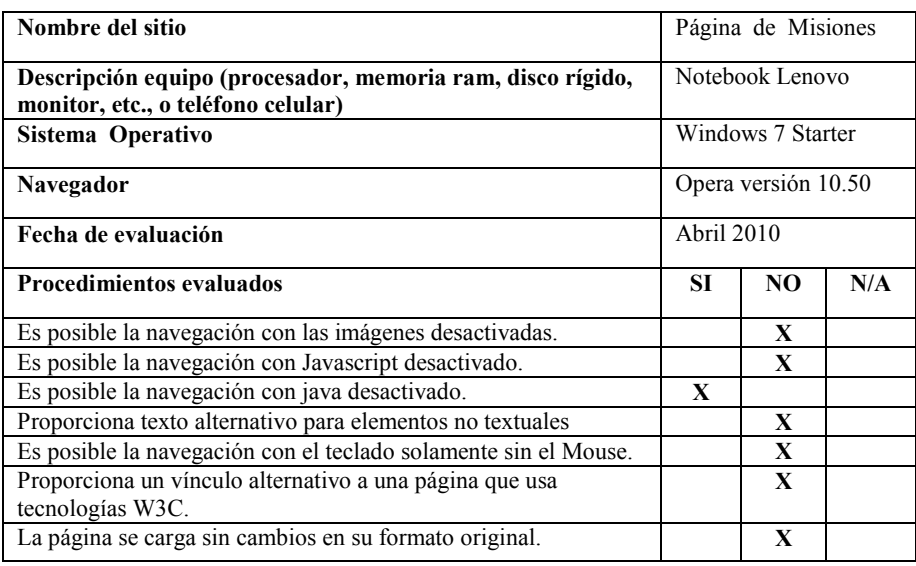

Las tablas 17 a 21 resumen los resultados obtenidos con la implementación de los criterios 2, 3 y 5 a 9 definidos por Segovia [7] para el sitio seleccionado de la Provincia de Formosa. La tabla 20 ilustra los resultados al utilizar otro equipo

mientras que la tabla 21 muestra los resultados obtenidos desde un celular. Se emplearon diferentes navegadores. En las tablas, los procedimientos evaluados pueden asumir los valores: SI, No, N/A (No Aplicable).

**Tabla 15.** Evaluación de sitio de la Provincia de Misiones. Navegador: Internet 7.0

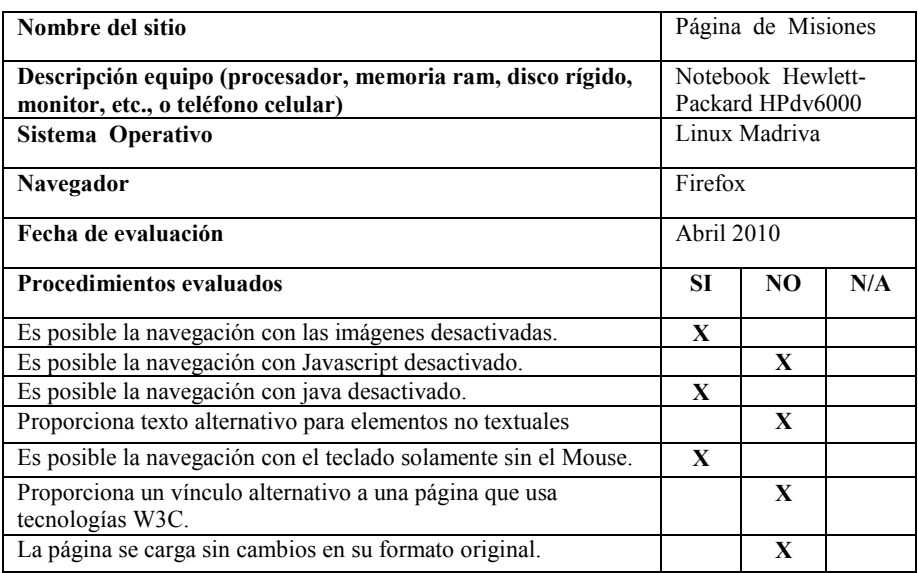

**Tabla 16.** Evaluación de sitio de la Provincia de Misiones utilizando un equipo celular.

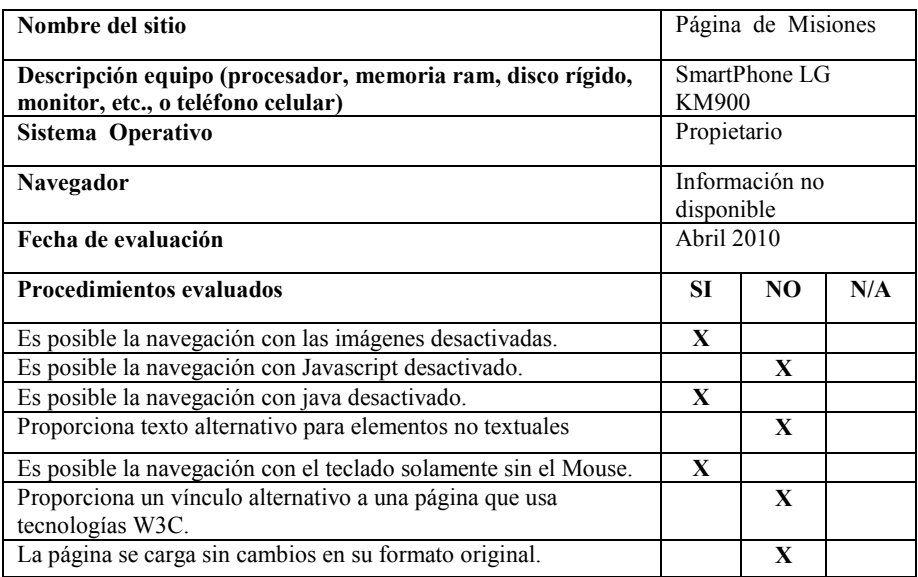

**Tabla 17.** Evaluación de sitio de la Provincia de Formosa. Navegador Mozilla Firefox 3.5.9.

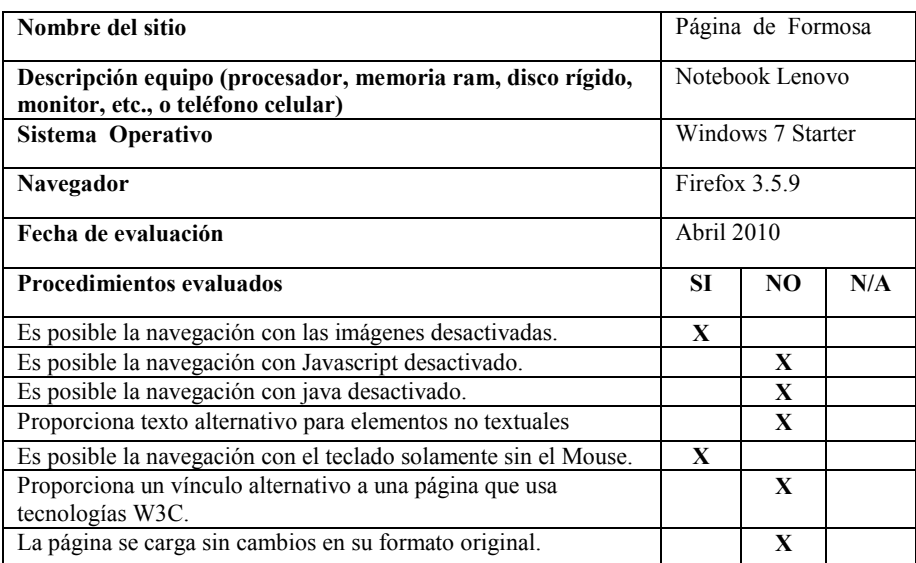

**Tabla 18.** Evaluación de sitio de la Provincia de Formosa. Navegador Internet Explorer 8

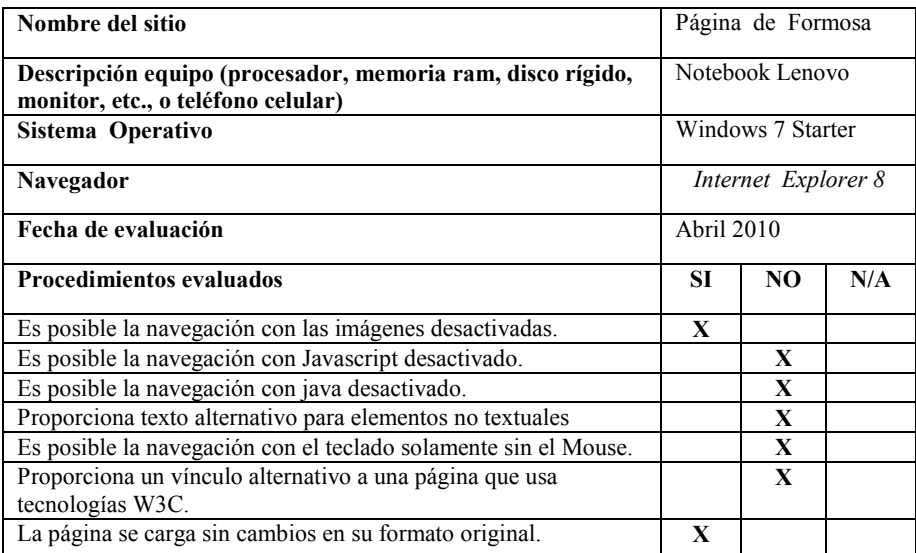

**Tabla 19.** Evaluación de sitio de la Provincia de Formosa. Navegador: Opera versión 10.50

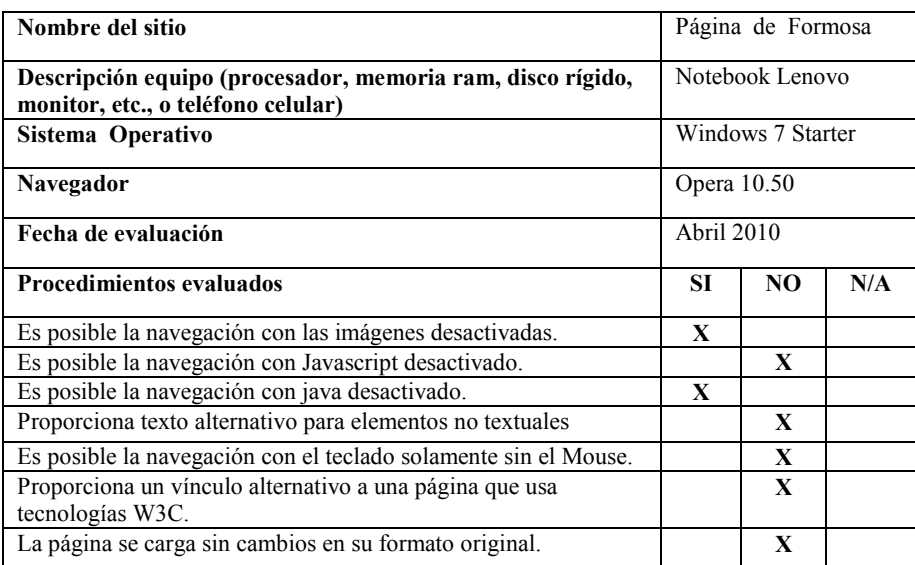

**Tabla 20.** Evaluación de sitio de la Provincia de Formosa. Navegador: *Internet 7.*

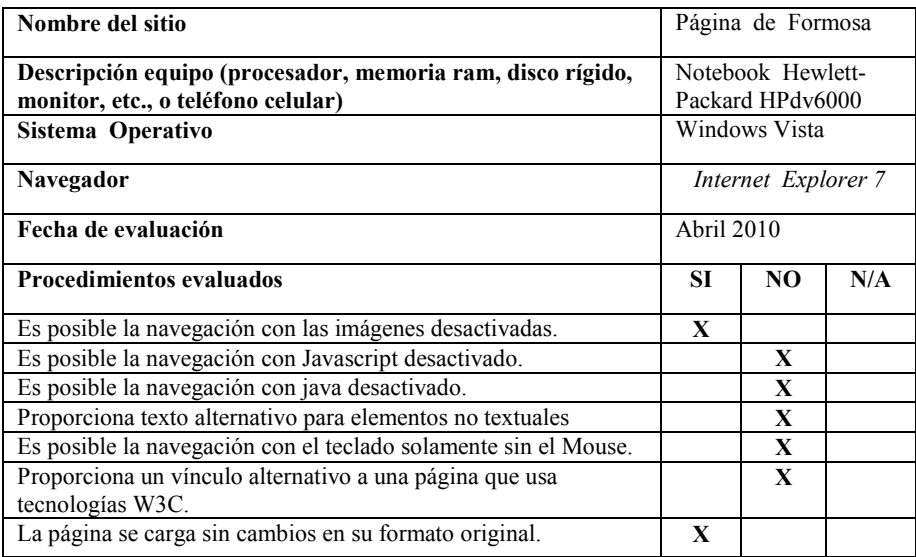

Finalmente, se probaron los sitios elegidos, accediendo desde equipos con diferentes conexiones, con la finalidad de medir el "tiempo de carga". En la Tabla 22, se ilustran los datos obtenidos. En dos de los sitios al duplicar la conexión el tiempo se redujo a la mitad el acceso a los mismos. La presencia de las pautas de accesibilidad, dependen de la construcción de las páginas por lo cual se recomienda la aplicación de buenas prácticas. El análisis del estudio descriptivo plasmado en las Tablas 2 a 21, corrobora el análisis obtenido con los validadores automáticos y expresado en párrafos anteriores. A modo de síntesis general del estudio descriptivo detallado en las tablas 2 a 21, en la tabla 23 se expresan en valores porcentuales los criterios aplicados en las pautas establecidas por Segovia en los casos de estudio desarrollados en el trabajo.

**Tabla 21.** Evaluación de sitio de la Provincia de Formosa utilizando un equipo celular.

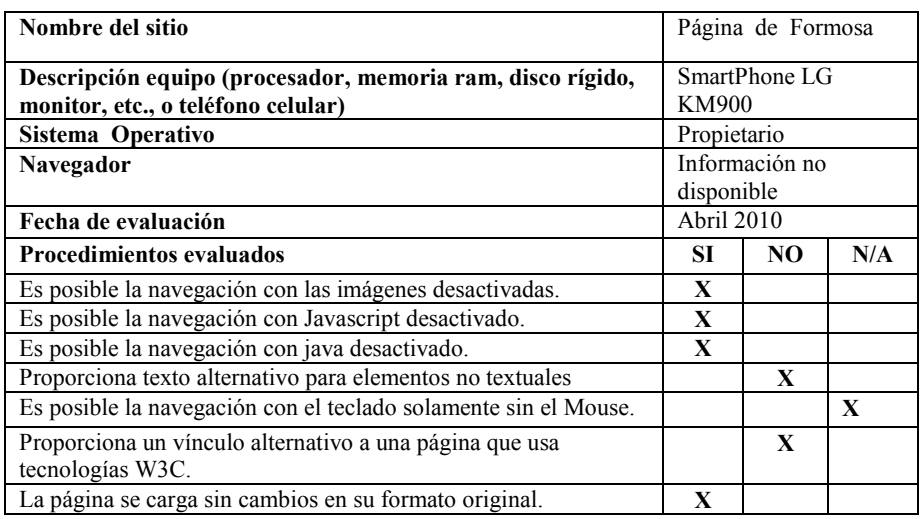

**Tabla 22.** Evaluación de sitios de la región utilizando diferentes conexiones

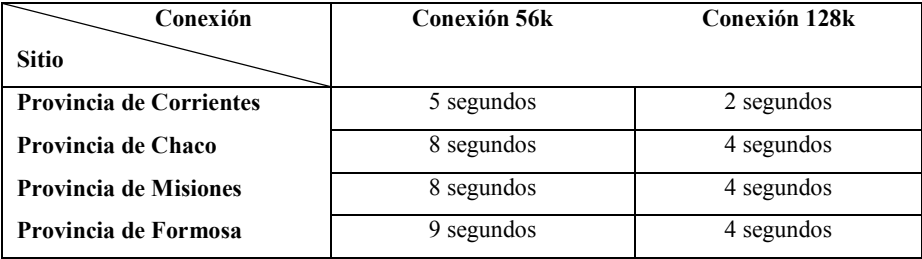

## **CONCLUSIONES**

El trabajo se enfocó en el análisis de sitios web de noticias de las provincias del NEA Argentino, se tomó como muestra una página representativa de cada provincia.

A modo de conclusión preliminar desde el punto de vista de los parámetros o función de accesibilidad se considera que en los sitios de noticias de la región NEA, es muy escasa la aplicación de estos conceptos. Podría suponerse como consecuencia del desconocimiento de estos conceptos y pautas diseñadas por la W3C, considerando que los errores relevados, en la mayoría de los casos, podrían omitirse si se consideran las normas WAI en el desarrollo de un sitio web.

**Tabla 23**. Pautas cumplidas (en porcentajes) en los sitios evaluados

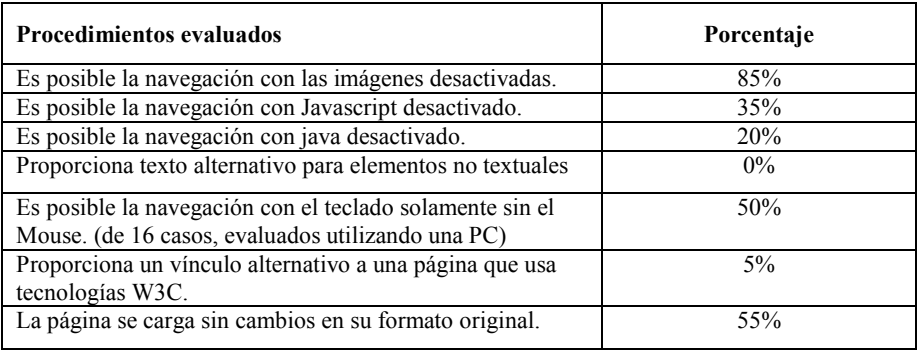

A través del estudio realizado, se determinó que ninguno de los sitios evaluados ha sido desarrollado para soportar u ofrecer los mismos servicios independientemente del software o del hardware desde el cual se accede. En general no se aplican los conceptos de accesibilidad los mínimos procedimientos o criterios correctamente implementados parecen ser más una coincidencia que conocimiento sobre este tema. También, se observó que resulta complicado acceder a un sitio desde otro dispositivo que no sea una computadora de escritorio o notebook, por ejemplo un Smartphone, ya que estos no poseen dispositivos de entrada de datos fáciles de utilizar.

#### **Referencias**

- 1. Consorcio World Wide Web (W3C). [Documento en línea]. En: http://www.w3c.es/. Fecha de consulta: Octubre 2009.
- 2. EXAMINATOR. En: http://www.accesible.com.ar/examinator. Fecha de consulta: Marzo 2010.
- 3. González Flórez, J. A. Pautas de accesibilidad en la web para bibliotecas, Alfagrama Ediciones. (2006).
- 4. HERA En; http://www.sidar.org/hera. Fecha de consulta: Marzo 2010.
- 5. MARKUP VALIDATION SERVICE. En: http://validator.w3.org. Fecha de consulta: Marzo 2010.
- 6. Oficina Española Consorcio World Wide Web. Introducción a la Accesibilidad Web. [Documento en línea]. En: http://www.w3c.es/Traducciones/es/WAI/intro/accessibility. Accedido en octubre de 2009.
- 7. Segovia, C. Accesibilidad e Internet... para que todas las personas, con distintas capacidades o recursos, puedan acceder a Internet. [Documento en línea]. En: http://www.archena.es/files/accesibilidad\_e\_internet.pdf. Accedido en noviembre de 2009. (2008).